## **PLANO DE ENSINO**

### **1. IDENTIFICAÇÃO**

**Curso: Engenharia Ambiental e Energias Renováveis Componente Curricular: Introdução à Informática Fase: 1 Ano/Semestre: 2011/1 Numero de Créditos: 4 Carga horária - Hora Aula: 60 Carga horária - Hora Relógio: 72 Professor: Leandro Bordin**

#### **2.Objetivo Geral do Curso**

**O curso de Engenharia Ambiental e Energias Renováveis busca formar um profissional habilitado à exercer atividades profissionais no âmbito da sociedade civil em geral. Entre outros aspectos almeja-se uma formação generalista, humanista, crítica e reflexiva, que busque absorver as necessidades da sociedade considerando aspectos políticos, econômicos, sociais, ambientais e culturais. Além dessa visão ampla espera-se desse profissional uma sólida formação no que tange aos conhecimentos científicos específicos necessários para atividades que viabilizam a utilização consciente dos recursos naturais renováveis, bem como sua correta aplicação nos mais variados contextos**

#### **3. EMENTA**

**Fundamentos de informática. Conhecimentos de sistemas operacionais. Utilização da rede mundial de computadores. Acesso a ambientes virtuais de aprendizagem. Conhecimentos de editor de texto, planilha eletrônica e software de apresentação (textos, gráficos, tabelas, áudios, vídeos e imagens)**

#### **4. JUSTIFICATIVA**

**Os recursos de tecnologia da informação e comunicação são de grande relevância em todas as áreas do conhecimento e estão presentes nas mais diversas situações e aplicações. Sendo assim, a disciplina de**

**Introdução à Informática busca o estabelecimento de relações com as demais disciplinas do curso e com a futura vida profissional dos egressos em Engenharia Ambiental e Energias Renováveis**

## **5. OBJETIVOS**

#### **5.1. GERAL:**

**Desenvolver as habilidades e competências instrumentais, no âmbito da informática básica, consideradas fundamentais para o bom desempenho dos profissionais de Engenharia Ambiental e Energias Renováveis**

#### **5.2. ESPECÍFICOS:**

**a) Estimular a busca e a utilização do conhecimento necessário à atuação profissional, bem como a construção do conhecimento a partir da prática**

**b) Estimular a participação dos alunos a fim de proporcionar a assimilação e a associação de discussões mais amplas sobre os temas, tornando o profissional capaz de atuar com clareza, discernimento e competência nas mais diversas situações**

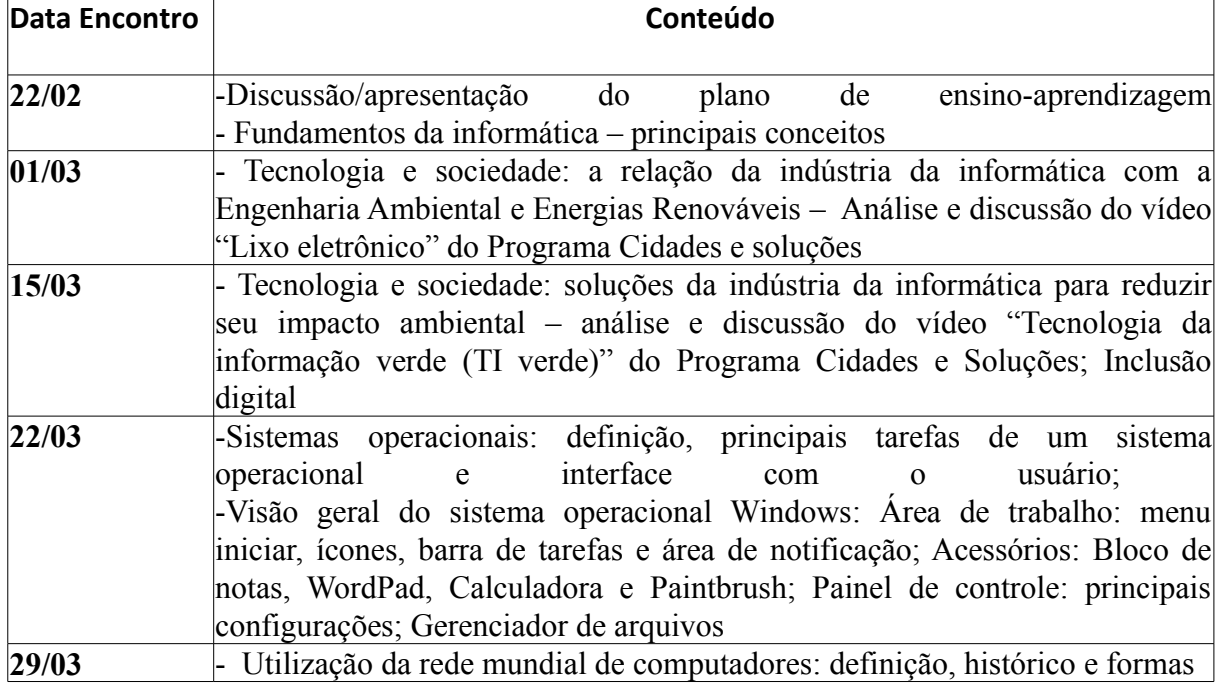

# **6. CRONOGRAMA E CONTEÚDO PROGRAMÁTICO**

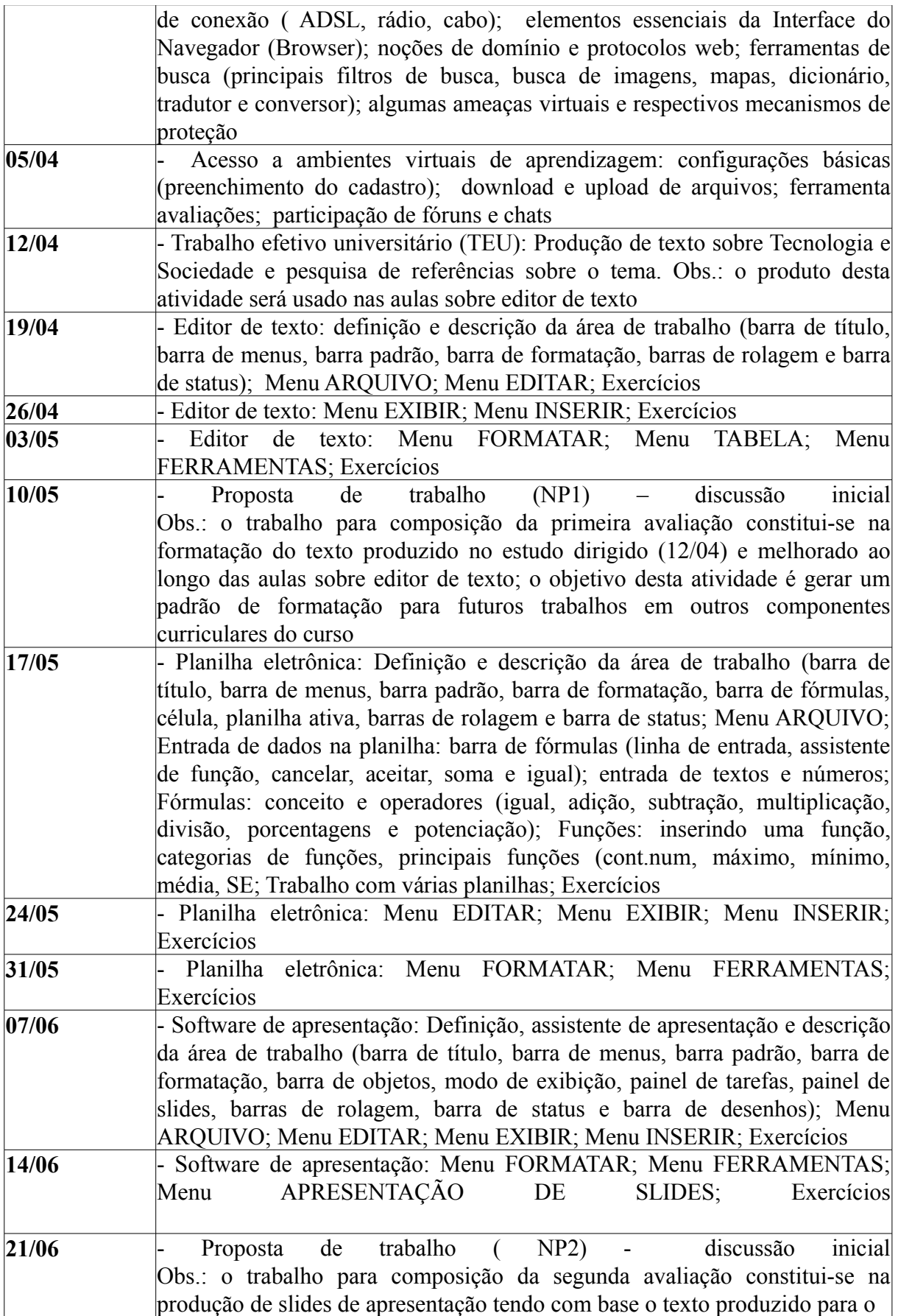

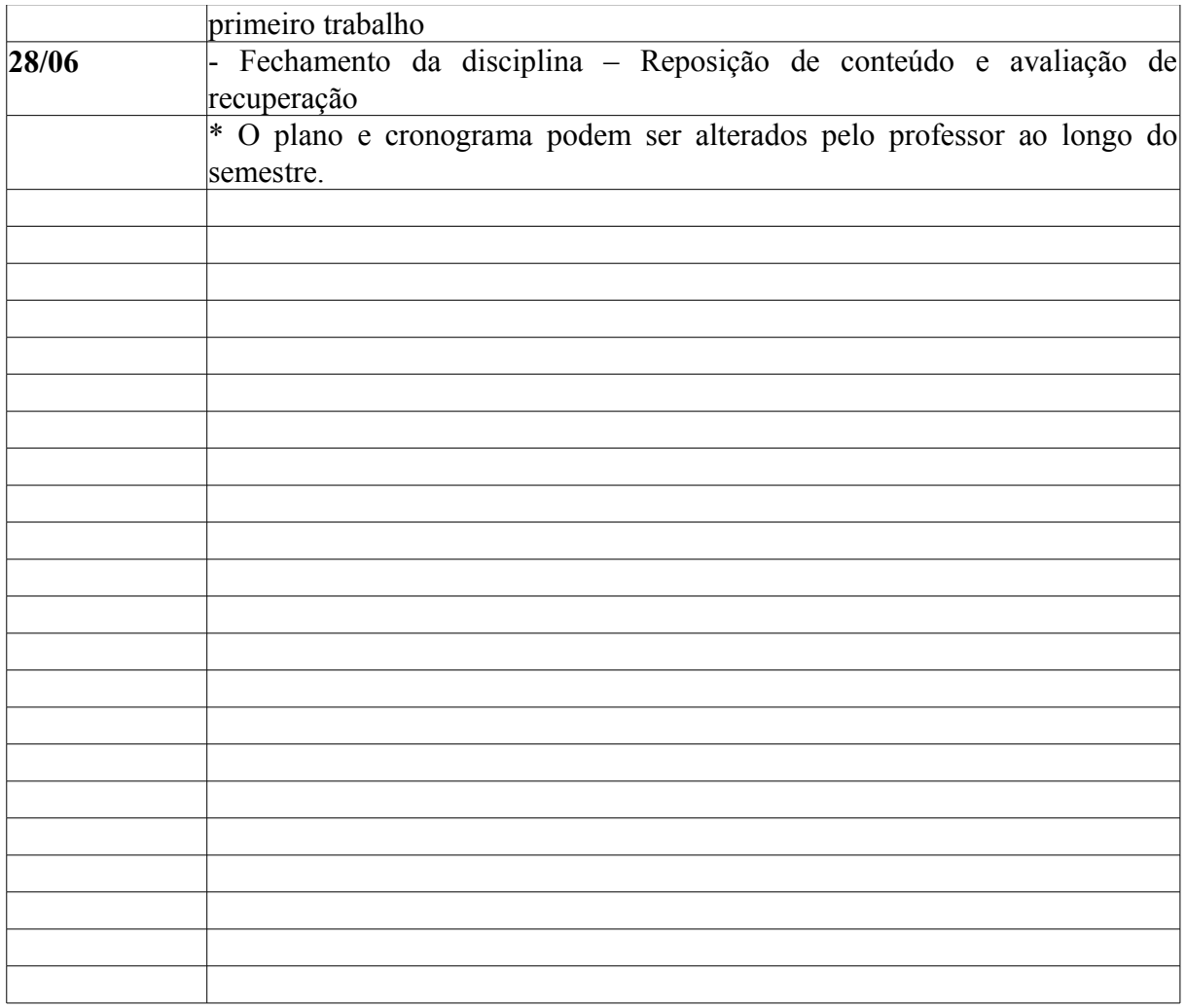

# **7. PROCEDIMENTOS METODOLÓGICOS (estratégias de ensino, equipamentos, entre outros)**

A metodologia de trabalho prioriza a construção conjunta de conhecimento onde professor (educador) e alunos participam juntos das discussões acerca dos assuntos relacionados à aula. Assim o professor passa a ser mediador de uma discussão que tem por objetivo a apropriação de um conhecimento amplo, claro e objetivo sobre o assunto. Neste contexto, pretende-se conduzir a disciplina com aulas expositivas/dialogadas para discussão dos itens de cunho teórico, evoluindo para exercícios práticos, demonstrações e contextualizações. Também se fará uso de atividades em laboratório com o objetivo de apresentar/exercitar os conceitos estudados. Os alunos poderão contar com atendimento extra-classe todas as quintasfeiras no período vespertino

### **8. AVALIAÇÃO DO PROCESSO ENSINO-APRENDIZAGEM**

As avaliações serão agrupadas em dois momentos (conforme instrução normativa No. 001/Prograd/2010): Notas Parciais 1 e 2 (NP1 e NP2, respectivamente).

Sendo que a média final (MF) será calculada como MF=(NP1+NP2)/2 Será ofertada reposição de conteúdo e prova aos estudantes que não obtiveram média maior ou igual a 6,0 em uma das NPs.

# **9. REFERÊNCIAS**

### **9.1. BÁSICAS:**

CAPRON, H. L; JOHNSON, J. A. Introdução à Informática. 8. ed. São Paulo: Pearson Prentice Hall, 2004. NORTON, P. Introdução à Informática. 1. ed. Rio de Janeiro: Makron Books, 1997. VELLOSO, Fernando de C. Informática: conceitos básicos. 7. ed. Rio de Janeiro: Campus, 2004. ANTONIO, João. Informática para Concursos: teoria e questões. Rio de Janeiro: Campus-Elsevier, 2009.

### **9.2. ESPECÍFICAS:**

FEDELI. Ricardo D.; POLLONI, Enrico G. P; PERES, Fernando E. Introdução à ciência da computação. 2. ed. São Paulo: CENGAGE Learning, 2010. HILL, Benjamin Mako; BACON, Jono. O livro oficial do Ubuntu. 2. ed. Porto Alegre: Bookman, 2008. LANCHARRO, Eduardo Alcalde; LOPEZ, Miguel Garcia; FERNANDEZ, Salvador Peñuelas. Informática básica. São Paulo: Pearson Makron Books, 2004.

MANZANO, André Luiz N. G.; TAKA, Carlos Eduardo M. Estudo dirigido de Microsoft Windows 7 Ultimate. São Paulo: Érica, 2010. MANZANO, A. L. N. G.; MANZANO, M. I. N. G. Estudo dirigido de informática básica. 7. ed. rev. atual. e ampl. São Paulo: Érica, 2007. MEYER, M., BABER, R.; PFAFFENBERGER, B. Nosso futuro e o computador. Porto Alegre: Bookman, 1999. MONTEIRO, M. A. Introdução à organização de computadores. 5. ed. Rio de Janeiro: LTC, 2007.